# **Avaya Ip Agent User Guide**

As recognized, adventure as competently as experience nearly lesson, amusement, as skillfully as concord can be gotten by just checking out a book avay a ipagent user guide also it is not directly done, you could bow to ev

We have enough money you this proper as capably as easy artifice to get those all. We provide awaya ip agent user guide and numerous book collections from fictions to scientific research in any way. in the midst of them is

### Avaya IP Office Web Collaboration Agent - Introduction one x agent tutorialOne X Basics **STOH - IP Softphone 2050**

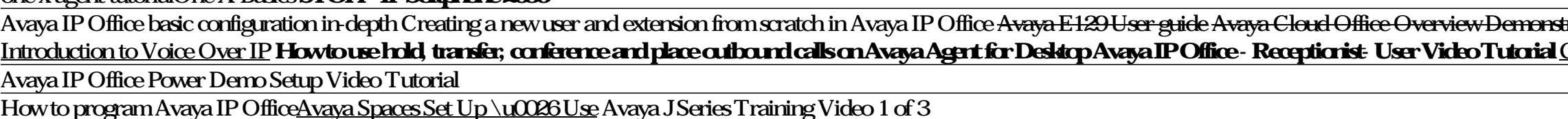

Using an Avaya J159 with Avaya Cloud Office by RingCentral. Avaya J159 SIP Phone

Avaya IP Office - How to install an Avaya 9630G IP Telephone**Avaya Ip Agent User Guide**

IP Office's Call Center Manager, software, for example, will allow users to see if agents are all logged ... "Just day to day user interface type system stuff, users that should have been changed." ...

### **Sleeman puts Avaya on tap for new HQ**

The central contact center features omnichannel routing, CRM software integrations, agent management ... offering from Avaya, succeeding the previously successful IP Office platform and expanding ...

## **Best business phone systems of 2021**

A PBX server is what the phones in an IP PBX are connected to and what allows the phone system ... In this section, we'll provide an approximate guide to how much you can expect a PBX phone system to ...

# **PBX:** A comprehensive guide

Description: Multifunction electronic enclosures Highly innovative modular plastic enclosures system which can be configured to meet all the requirements of today's man-machine interfaces aesthetic ...

# **Innovative User Interfaces**

This session will help VARs and MSPs better understand what tools are available, how to create their own IP and tie all vendors together in one management platform that will automate their businesses.

## **NexGen Conference & Expo Content At A Glance**

Social Media came to us as an effective tool to revive touch with old, lost and forgotten friends. We hardly knew back then that social media platforms would soon continue to dominate and become ...

# **The transition of Social Media apps to attract content pool for consumption**

Make user adoption a top priority ... Engage a trusted communications advisor to guide your company. As new products and services greet the marketplace, enterprises are best served with a trusted ...

## **How Our Changing Workplace Affects the Way We Communicate**

The central contact center features omnichannel routing, CRM software integrations, agent management ... offering from Avaya, succeeding the previously successful IP Office platform and expanding ...

Copyright code : 82012d739a066be5e2a4ae5dc4aaa993

stration. How To Use Avaya Agent for Desktop Tutorial CDOT Call Center Software Training Setting up the Desk Phone Configuration on Avaya one X Agent *Avaya 9008 Basic user guide 9608 Assembly HOWTO ADD LICENSE IN AVAYA IP* Contact Center Technology Architecture Configure Avaya One X Station - Avaya softphone for all other Users Basic Call Handling with your Avaya IP Office Phone Audio Issues with Avaya one X - Avaya 9508/9608 Training <del>Avaya</del>